## **How To Change Statements** To Negative Form

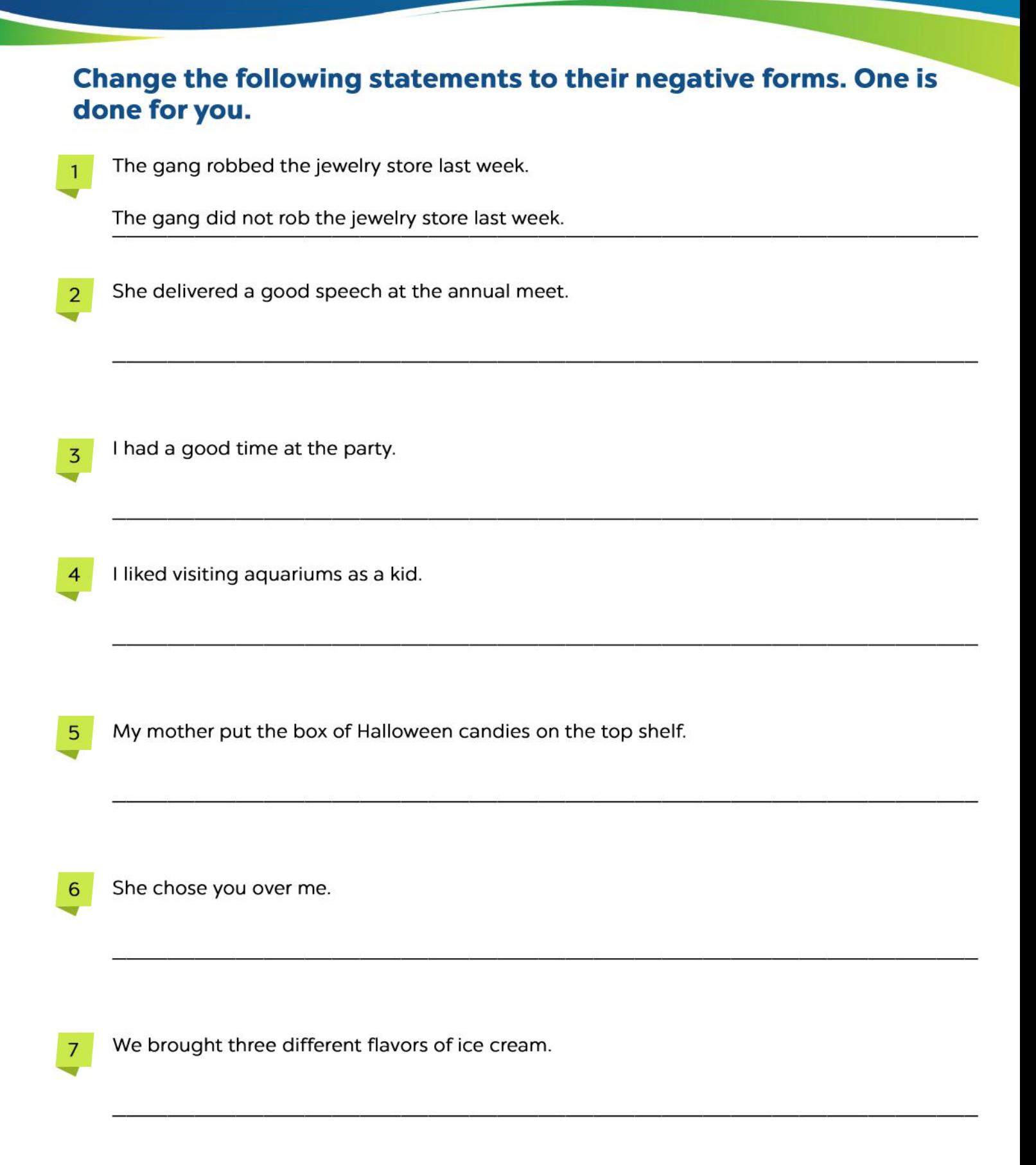

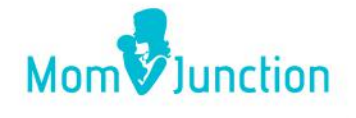

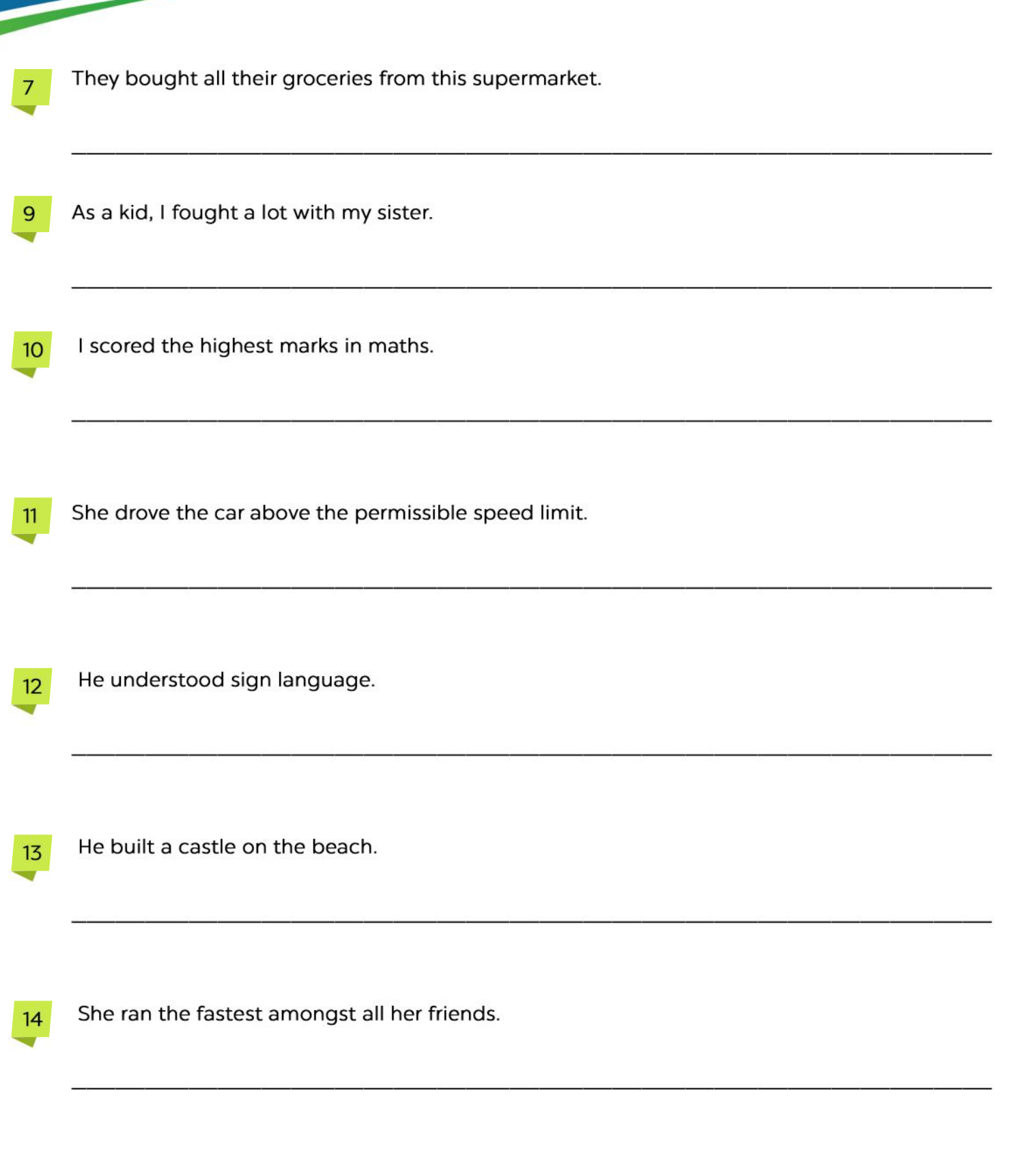

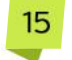

It cost him a fortune to build this house.

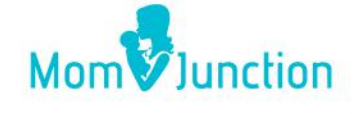